## **Q PreEnrollment Process**

Web address for Production: https://sis.pleasantonusd.net/PreEnroll

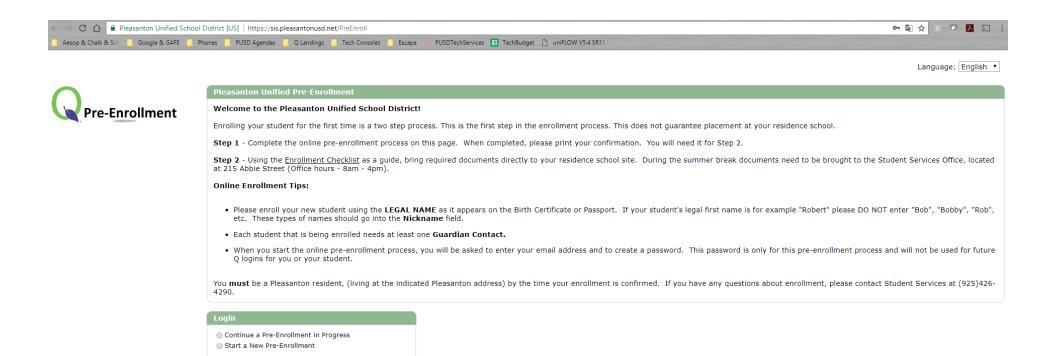

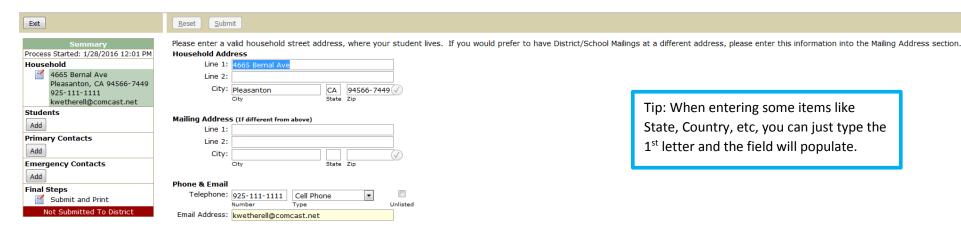

Please select the Phone Type from the drop down menu.

\*If Household Address cannot be verified, please call Student Services at (925)426-4290 to find where to go to complete your registration.

\*Fields highlighted in yellow are required.

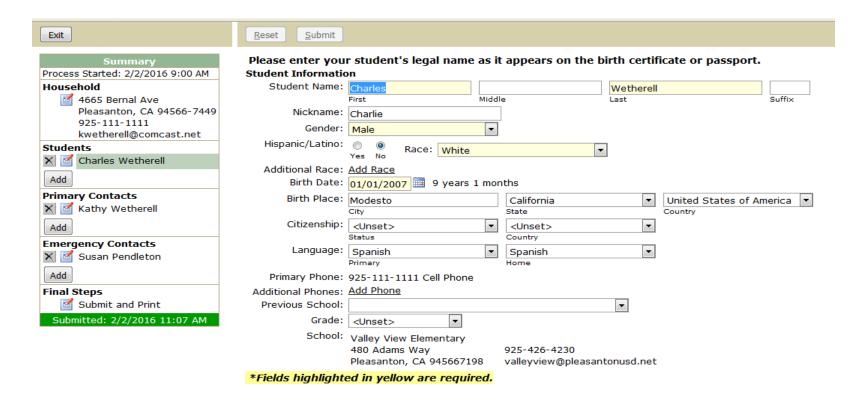

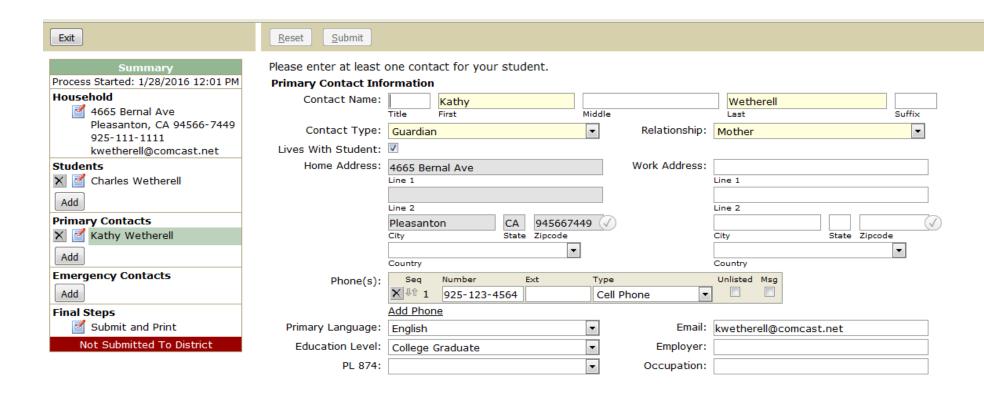

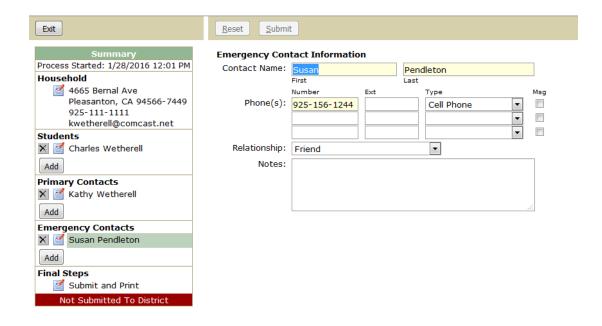

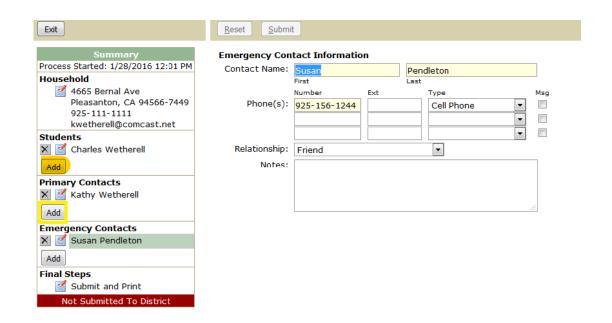

If you already have an existing student in the district, please use the **Add** button under Students to add a new Student to the district. Make sure that you have logged in as "**Continue a Pre-enrollment in Progress**".

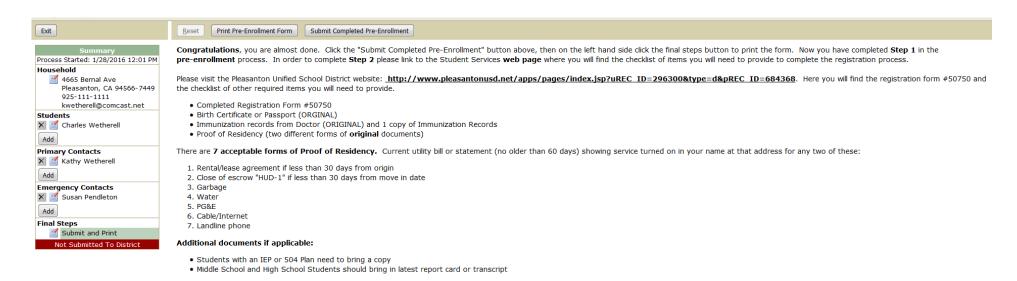

## Page 1

## Pre-Enrollment Information Pleasanton Unified

Process Started: 2/2/2016 9:00 AM Submitted: 2/2/2016 11:07 AM

**Household Information** 

Phone: 925-111-1111 Cell Phone Email Address: kwetherell@comcast.net

Address: 4665 Bernal Ave Mailing Address:

Pleasanton CA 945667449

**Student: Charles Wetherell** 

Birth Date: 1/1/2007 9 years 1 months Nickname: Charlie

Birth Place: Modesto, CA US Gender: Male

Hispanic/Latino: No

Phone(s): Race: White

Primary Language: Spanish Citizenship: <Unset>
Citizenship: <Unset>

Home Language: Spanish Previous School:

Grade: <Unset> Preferred School: Valley View Elementary

**Primary Contact: Kathy Wetherell** 

Phone(s): 925-123-4564 Cell Phone Contact Type: Gua

Relationship: Moth

Home Address: 4665 Bernal Ave Work Address:

Pleasanton CA 94566-7449

Primary Language: Spanish Email Address: kwetherell@comcast.net

Education Level: College Graduate Employer:

PL 874: Occupation:

**Emergency Contact: Susan Pendleton** 

Phone(s): 925-156-1244 Cell Phone Relationship: Friend

Notes: